# **Implantación y análisis de un sistema de respuesta interactiva en el aula**

Santiago Zazo Bello, Ángel Fco. Agudo Peregrina, Juan Manuel Calero Ruiz

Universidad Politécnica de Madrid (ETSI Telecomunicación). Avda. Complutense nº30 28040 Madrid. Tfno.: 913365491. Fax: 914533566. santiago@gaps.ssr.upm.es

#### **Resumen**

En el curso académico 2011/12 se ha introducido como innovación educativa en la ETSI de Telecomunicación de la UPM un sistema de respuesta interactiva basado en mandos de radio frecuencia para el soporte a la participación de los alumnos en el aula.

El presente documento pretende describir la experiencia de su implantación en tres asignaturas de diferente tipología.

De acuerdo a los resultados obtenidos hasta el momento, los alumnos destacan la facilidad de uso del sistema y la mejora en cuanto a su participación en clase, estando interesados en su utilización en otras asignaturas. Por parte de los profesores, destaca que se dispone de información instantánea del proceso de aprendizaje individualizado del alumno, lo que permite incidir inmediatamente en aquellas cuestiones con peores resultados. Los principales inconvenientes se centran en su baja aportación a la asistencia a clase y a la retención y comprensión de conceptos.

**Palabras Clave:** Evaluación; Innovación docente; Moodle; Sistema de respuesta; Docencia presencial

#### **Abstract**

To support the participation of the students in the classroom it has been used an interactive response system based on radio frequency controls during the 2011/2012 academic year in ESTIT-UPM.

The purpose of this paper is to describe its implementation in three different typology subjects. According to the results, the students emphasize the usability of the system and improvement in their participation in class, as they are interested in their use in other subjects. On the other hand, teachers emphasize the possibility to access to instant information about the learning process of every student, which allows them to immediately review the items with low results. The main problems are about their low contribution to avoid absenteeism from classes and to stimulate retention and concepts understanding.

**Keywords:** Education; Educational innovation; Moodle; Response systems; In-class education

# **1. Introducción**

Las exigencias de la sociedad y la competitividad del mercado laboral resaltan la necesidad de un sistema docente en continua actualización. Esta situación implica que la metodología universitaria se base en el aprendizaje, y no sólo en la enseñanza, y que se introduzcan tecnologías de la información y de la comunicación (TIC) para alcanzar este objetivo [1].

La evolución y desarrollo de las TIC, gracias a que facilitan el aprendizaje y el desarrollo de habilidades, ha posibilitado la aparición de herramientas didácticas en el ámbito de la educación. Estas soluciones no sólo se han centrado en dar soporte a acciones formativas a distancia (plataformas de teleformación), generación de contenidos docentes, etc., sino que también pueden servir de apoyo al desarrollo de clases presenciales. Es precisamente en esta línea donde se enmarcan los sistemas de respuesta interactiva en el aula [2]. Actualmente, existe gran variedad de sistemas de respuesta interactivos: SMART Response, Turning Point, EduClick, etc., [3,4] que son sistemas de participación en el aula y que recogen respuestas a través de dispositivos individuales (mandos de respuesta).

En este sentido, el software EduClick está basado en el uso de mandos electrónicos de radio frecuencia que proporcionan una eficaz opción de aprendizaje y evaluación en el ámbito universitario presencial [5-7], sirviendo de refuerzo a la comunicación entre profesor y alumno.

En general, uno de los puntos débiles de la enseñanza tradicional basada en la clase magistral, habitual en gran parte de las asignaturas teóricas de las enseñanzas técnicas, es la falta de realimentación entre el docente y los alumnos en el aula. El primero se encuentra con dificultades a la hora de conocer si los segundos han entendido y asimilado los conceptos tratados en las clases de teoría. En muchos casos, el profesor acaba resolviendo los ejercicios en la pizarra o proyecta la solución, y el alumno se limita a copiar dicha información. La problemática se centra en determinar, por parte del docente, en qué puntos hay que hacer mayor énfasis o si se está entendiendo la materia [8].

Al mejorar los mecanismos de comunicación entre el docente y el alumno en el aula, se pretende integrar activamente al alumno en el proceso de aprendizaje. De esta forma, el alumno pasa de ser un mero espectador en el proceso de enseñanza a ser uno de los

protagonistas del proceso de aprendizaje. Los métodos de enseñanza con participación del alumno, donde la responsabilidad de su aprendizaje depende directamente de su actividad, implicación y compromiso, son más formativos que meramente informativos y generan aprendizajes más profundos, significativos y duraderos [9].

En esta comunicación se presenta la experiencia desarrollada en tres asignaturas de diferente tipología. El objetivo es analizar la experiencia desde la perspectiva del alumno y del docente y finalmente, integrar los resultados para generar documentos de referencia que se presenten como soporte al mayor número de asignaturas en futuros cursos.

# **2. Descripción del sistema**

Con el objetivo de facilitar y agilizar los procedimientos asociados al fomento de la evaluación continua, especialmente en las nuevas titulaciones de grado adaptadas al EEES, la UPM inicia en el curso 2010/11 la realización de las primeras experiencias de uso de un sistema de respuesta interactiva en el aula, optando por la adquisición del sistema EduClick de entre todas las herramientas analizadas que poseen características similares [10]. Para su implantación, se ha contado con el apoyo del Gabinete de Tele-Enseñanza (GATE) y de la plataforma institucional de telenseñanza basada en el software abierto Moodle.

La herramienta consiste en un sistema de mandos de respuesta (cincuenta en este caso) y un dispositivo USB que contiene tanto la licencia de uso como una antena de radiofrecuencia que se instala en el puesto del profesor. Permite la realización de pruebas y evaluaciones rápidas y sencillas en el aula, a través de los distintos recursos que ofrece Moodle y los propios recursos que incorpora el sistema EduClick [11]. La aplicación puede controlarse desde el propio ordenador portátil del docente o con un mando de respuesta asignado como mando del instructor.

El sistema permite la identificación de cada alumno al inicio de la sesión y toda la información generada es almacenada en una base de datos, permitiendo al docente monitorizar la evaluación, generar informes y exportar e integrar los datos obtenidos (con herramientas como Excel o el sistema de calificación de la plataforma Moodle).

Entre los recursos ofrecidos, se ha optado por la utilización de tres módulos que dan

respuesta a las necesidades metodológicas propuestas inicialmente en cada una de las tres asignaturas que han formado parte del piloto de implantación.

La primera solución es la aplicación EduClick OnFly, que trabaja de forma independiente de las plataformas e-Learning. Esta herramienta permite lanzar preguntas sobre la marcha en cualquier momento, sin necesidad de preparación previa y con total independencia del contenido utilizado. Adicionalmente la aplicación permite la personalización de los resultados, y la importación y exportación de listas de alumnos. Se ha elegido esta aplicación porque no requiere que los alumnos se matriculen previamente, es decir, el registro de los alumnos participantes se hace en el mismo instante en que se inicia la sesión. Además, el docente no necesita conexión a Internet para su uso.

Adicionalmente, existen dos recursos que trabajan sobre una plataforma e-Learning. Se han elegido estas aplicaciones porque permiten reducir el tiempo de captura y procesado de información e integrar los resultados en el expediente del alumno de forma automática. El docente deberá seleccionar el cuestionario o la encuesta, previamente realizadas vía Moodle. Posteriormente, serán proyectadas por pantalla para que el alumno pueda contestar u opinar simultáneamente mediante su mando de respuesta. Finalmente, el resultado quedará registrado en la plataforma Moodle a disposición del docente.

El primer módulo empleado para esta metodología es *EduClick Grade*, que da soporte a la evaluación continua en el aula. Dicha aplicación permite trabajar tanto con una evaluación en grupo como con una evaluación individual. La evaluación en grupo permite un seguimiento pregunta a pregunta, mediante la cual el conjunto de los alumnos tiene que contestar a la pregunta y esperar a que el resto de sus compañeros también lo haga. En cambio, en la evaluación individual cada alumno va contestando las preguntas a su ritmo y con total independencia del resto de sus compañeros. El segundo módulo es EduClick Survey, que se emplea para realizar encuestas de evaluación. Esta aplicación únicamente permite la encuesta en grupo, por lo tanto, todos los alumnos avanzarán de cuestión en cuestión a la vez.

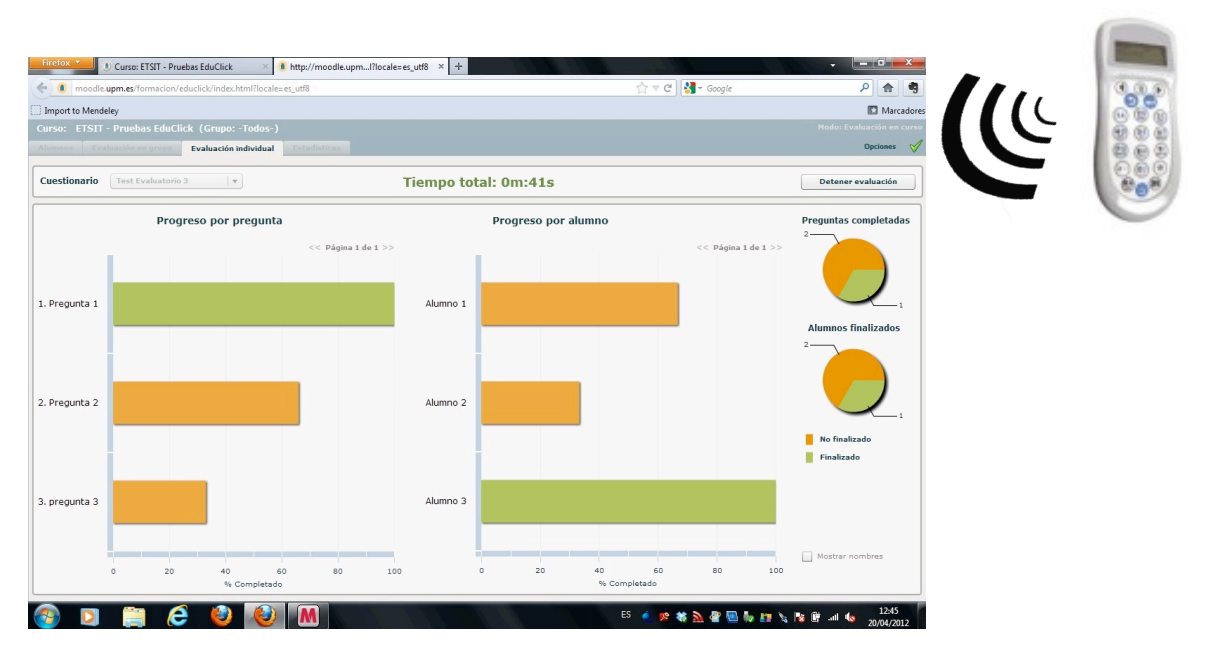

**Figura 1.** EduClick Grade, evaluación individual

# **3. Asignaturas implicadas**

A la hora de seleccionar las tres asignaturas que han formado parte del piloto se ha atendido a la diversidad de sus características (perfil del alumnado, carácter teórico/práctico, metodología de impartición, etc.) de tal forma que las conclusiones obtenidas puedan ser extrapolables al mayor número posible de acciones formativas en un futuro. A continuación se describen las características de cada una de ellas.

"Simulación empresarial aplicada al sector TIC" es una asignatura de libre elección de la titulación de Ingeniero de Telecomunicación, dirigida a alumnos de últimos cursos. Con una carga lectiva de 4 créditos, aplica conceptos generales de la dirección y gestión de empresas, mediante la participación en un juego de simulación empresarial (business game). En el curso académico 2011/12 la han cursado 9 alumnos, organizados en 3 equipos. Como resultado de cada una de las actividades en las que está estructurada la asignatura, cada equipo presenta una serie de decisiones, posteriormente evaluadas tanto por el docente como por el resto de los equipos.

Para dicha evaluación cruzada ha sido necesaria una aplicación que permitiese realizar encuestas a los alumnos sobre la exposición de otros alumnos, en concreto se ha utilizado el recurso EduClick Survey a través de rúbricas previamente definidas en el sistema.

"Técnicas avanzadas de transmisión digital" es una asignatura que forma parte del Máster Universitario en Tecnologías y Sistemas de Comunicaciones por la UPM (5 créditos ECTS). La asignatura, cursada por 6 alumnos, se ha basado en clases magistrales, facilitándole al alumno la documentación y promoviendo la participación. Históricamente, la evaluación consistía en la valoración por parte del profesor de una presentación sobre un tema y la redacción de una memoria. Con el sistema EduClick se ha realizado una evaluación cruzada donde los alumnos también han valorado las presentaciones de sus compañeros. Se ha utilizado *EduClick OnFly* porque permite lanzar preguntas en el momento y sin necesidad de preparación previa, facilitándole al docente conocer en qué grado se está entendiendo la materia.

"Laboratorio de electrónica de comunicaciones" es una asignatura troncal de cuarto curso con una carga lectiva de 3 créditos. En este laboratorio los alumnos tienen la oportunidad de conocer de una manera práctica, y tras una introducción teórica, el funcionamiento de diversos circuitos y subsistemas involucrados en los sistemas de comunicación paso banda. En las sesiones teóricas, se ha realizado un test previo a la sesión que le permite al docente realizar una evaluación continua de sus alumnos. Con la incorporación de la herramienta *EduClick Grade* a la asignatura se gana fluidez en la evaluación continua. En primer lugar, se reduce el tiempo de captura y procesado de la información del test previo, que facilita conocer al docente si se ha aprendido la materia enseñada en la clase anterior. Y en segundo lugar, se han podido realizar varios cuestionarios durante la sesión que resaltasen al docente si los alumnos comprenden la materia que se está enseñando.

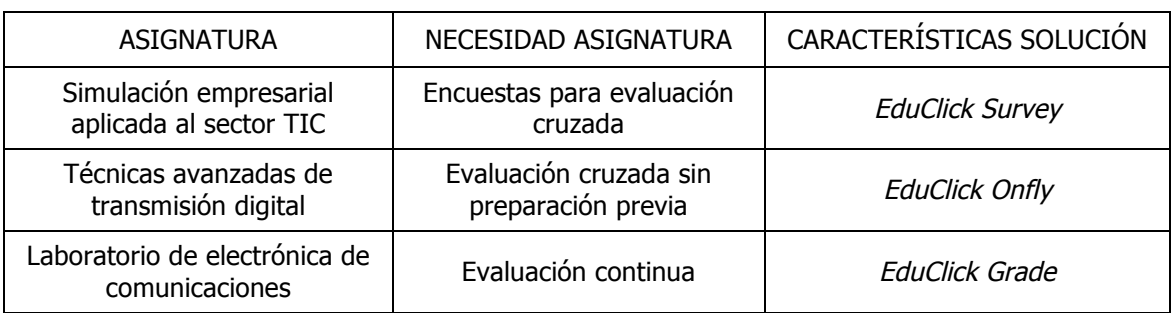

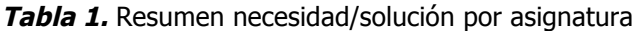

# **4. Resultados**

Con el fin de hacer una evaluación de los resultados obtenidos, se han realizado entrevistas personales a los docentes implicados, junto con una encuesta a los alumnos en cada una de las asignaturas, detallada en la tabla 2. La citada encuesta está compuesta por 13 ítems (Likert-5), que valoran 3 dimensiones: percepción personal (2 ítems), aportación al desarrollo del curso (5 ítems) y valoración general (6 ítems).

En la presente comunicación se recogen sólo los resultados obtenidos en las dos primeras asignaturas ("Simulación empresarial aplicada al sector TIC" y "Técnicas avanzadas de transmisión digital"), impartidas en el primer cuatrimestre. No se han podido añadir los resultados del "Laboratorio de electrónica de comunicaciones" por no haber finalizado su impartición en el momento de presentación de esta comunicación. La encuesta fue cumplimentada anónimamente por 15 estudiantes. El resultado de valores mínimo, máximo, media y desviación típica se muestran en la tabla 3.

### **Tabla 2.** Encuesta

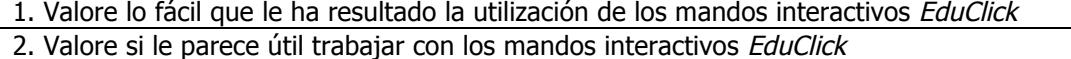

3. Valore, respecto al resto de actividades del curso, la integración del sistema de mandos interactivos EduClick en su proceso de aprendizaje

4. Valore el grado en que fomenta la participación en clase el uso del sistema de mandos interactivos EduClick

5. Valore el grado en que influye el uso del sistema de mandos EduClick en la mejora del nivel de atención 6. Valore el grado en que influye el uso del sistema de mandos EduClick en la retención y comprensión de conceptos

7. Valore el grado en que despierta el interés por asistir a clase el uso del sistema de mandos interactivos EduClick

8. Valore el grado en que influye el uso del sistema de mando interactivos EduClick en la mejora de la calidad de la enseñanza universitaria

9. Indique con que periodicidad le parecería adecuado el uso del sistema de mandos interactivos EduClick en clase

10. Valore el grado en el que le parecería adecuado que se extendiese el uso del sistema de mandos interactivos EduClick a otras asignaturas

11. En el caso de haber valorado de manera positiva la pregunta de uso del sistema en otras asignaturas: valore el grado en el que le parecería adecuado el sistema de mandos EduClick para la dinamización de las clases

12. En el caso de haber valorado de manera positiva la pregunta de uso del sistema en otras asignaturas: valore el grado en el que le parecería adecuado el sistema de mandos EduClick para el control de asistencia

13. En el caso de haber valorado de manera positiva la pregunta de uso del sistema en otras asignaturas: valore el grado en el que le parecería adecuado el sistema de mandos EduClick para la evaluación

| <b>İTEM</b> | N  | MÍNIMO         | MÁXIMO | <b>MEDIA</b> | DESV.TIPICA |
|-------------|----|----------------|--------|--------------|-------------|
|             | 15 | 2              | 5      | 4,533        | 0,806       |
| 2           | 15 | $\overline{2}$ | 5      | 3,800        | 0,833       |
| 3           | 15 | 3              | 5      | 3,800        | 0,748       |
| 4           | 15 | 3              | 5      | 4,067        | 0,772       |
| 5           | 15 | $\overline{2}$ | 5      | 3,800        | 0,833       |
| 6           | 15 | 2              | 5      | 3,267        | 0,998       |
| 7           | 15 |                | 5      | 3,400        | 1,020       |
| 8           | 15 | 3              | 5      | 3,867        | 0,718       |
| 9           | 15 |                | 4      | 2,667        | 0,943       |
| 10          | 15 |                | 5      | 3,733        | 1,062       |
| 11          | 15 |                | 5      | 3,667        | 1,075       |
| 12          | 15 |                | 5      | 3,933        | 1,181       |
| 13          | 15 |                |        | 3,600        | 1,083       |

**Tabla 3.** Resultado de la encuesta

Desde la perspectiva de los docentes, la entrevista estructurada se centró en analizar fundamentalmente tres aspectos: puntos fuertes y puntos débiles de la implantación de la innovación educativa (aspectos positivos/negativos, teniendo en cuenta distintas perspectivas, tanto desde el punto de vista meramente técnico y organizativo como de las implicaciones en la metodología docente) y aplicaciones potenciales tanto para las asignaturas implicadas en el piloto, como para otras en las que pueda colaborar tanto el docente como el departamento.

# **5. Conclusiones**

A partir de las experiencias realizadas en las tres asignaturas, se han analizado los aspectos positivos y negativos de la integración de la herramienta en los procesos formativos, además de sus futuras aplicaciones potenciales, tanto desde el punto de vista del docente como del alumnado.

Como aportación principal, se puede concluir que el sistema favorece la implicación del alumno en el desarrollo de la clase, considerándose útil y fácil de usar y suponiendo un aumento de trabajo y dedicación horaria para el docente (en cuanto a preparación y coordinación de las actividades implicadas, tanto desde el punto de vista docente como de la gestión y logística asociada al uso del sistema).

Desde el punto de vista del alumno, la opinión acerca del sistema es bastante favorable y su adaptación al mismo ha sido muy rápida. Se han obtenido los siguientes resultados en cuanto a las tres dimensiones estudiadas. En primer lugar, respecto a su percepción personal, se destaca la facilidad de uso, aspecto que se ha corroborado en las clases donde la adaptación al sistema ha sido casi inmediata. En cambio, aunque en general se valora al sistema como útil, existe un 25% de los alumnos que se muestra indiferente o que no lo consideran útil.

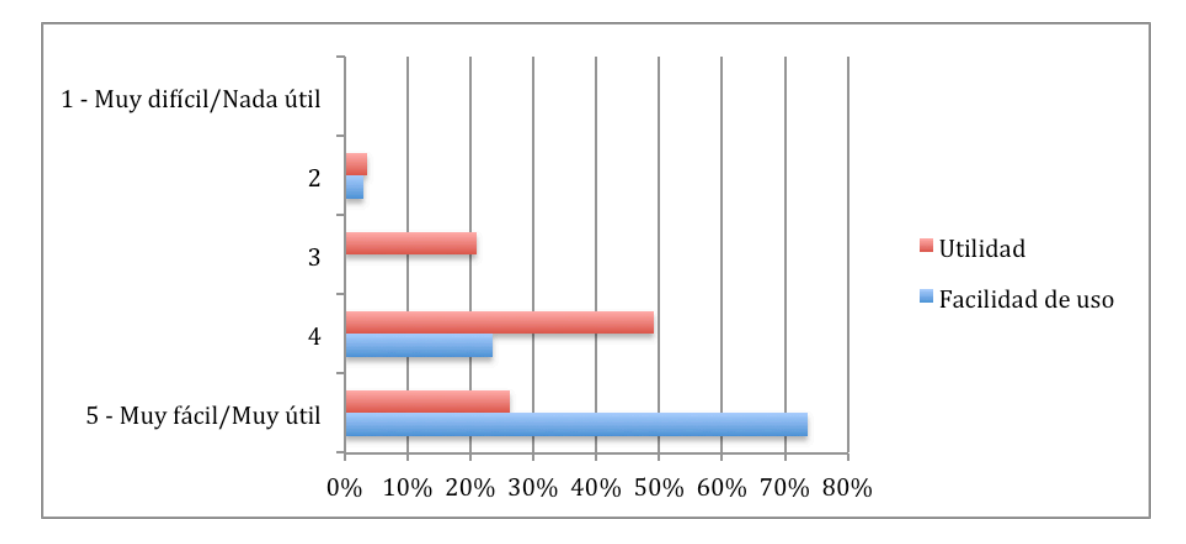

**Figura 2.** Percepción personal del alumno

En segundo lugar, respecto a la aportación al desarrollo del curso, el alumno destaca que aumenta claramente su participación en clase, mientras que sólo aprecian cierta mejoría en su proceso de aprendizaje y nivel de atención, en su capacidad de retención y comprensión de conceptos y en su interés por asistir a clase.

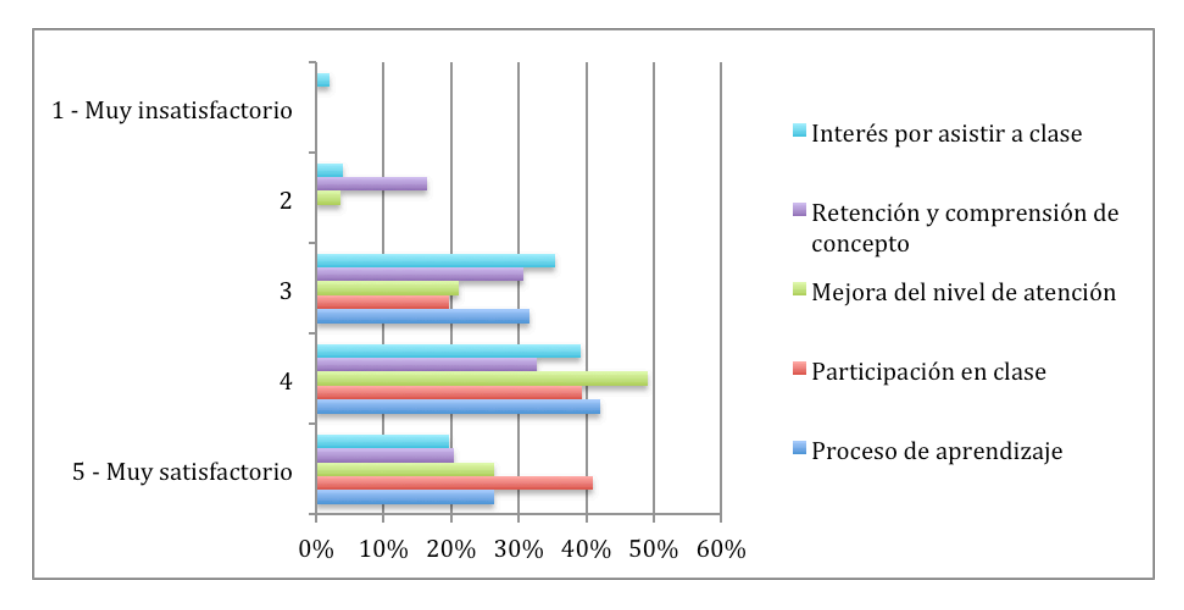

**Figura 3.** Aportación al desarrollo del curso

Finalmente, respecto a la valoración general, en torno a la mitad de los alumnos se declinan por su utilización al final del tema, mientras que el resto está a favor de utilizarlo semanalmente o al menos alguna vez en la asignatura. Consideran además que mejora la calidad de la enseñanza y que sería interesante su uso en otras asignaturas. En general, lo prefieren para control de asistencia aunque ven positivo su uso para dinamización de clases y evaluación.

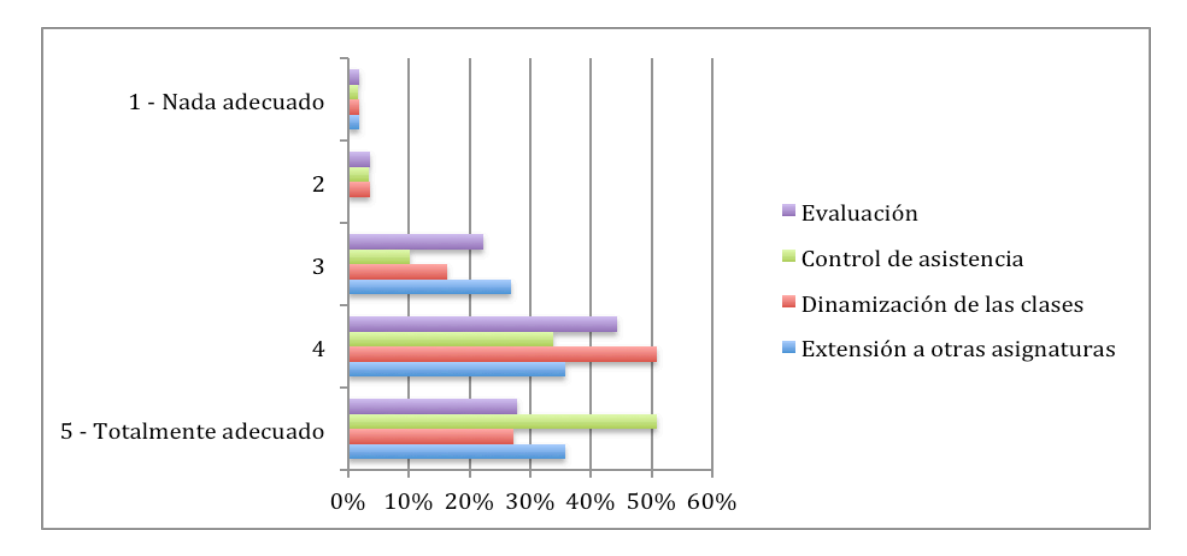

**Figura 4.** Valoración general del alumno

Desde el punto de vista del docente el manejo ha sido muy sencillo. Con un breve entrenamiento se han obtenido resultados positivos y sin apenas incidentes a nivel de alumnado a partir del primer día de uso.

El profesorado implicado está muy satisfecho con respecto a las posibilidades de esta herramienta, que ha permitido hacer un seguimiento mucho más preciso del proceso de aprendizaje y al mismo tiempo mejorar notablemente el proceso de evaluación. No obstante, se introducen incertidumbres que escapan al control del profesor como es la gestión de la infraestructura tecnológica asociada, generando problemas que pueden afectar al desarrollo de la clase (reparto y control de mandos a cada alumno, problemas puntuales en los mandos –agotamiento de pilas, por ejemplo-, problemas con la conexión a Internet, etc.).

Con respecto al potencial de extensión a futuras iniciativas, la mejora en la gestión de la infraestructura tecnológica es clave para abarcar nuevas asignaturas en los que la predisposición del docente no sea tan positiva, junto con el control del número de alumnos en cada una de las aulas.

La experiencia realizada con estas asignaturas se ha caracterizado por contar con grupos reducidos de alumnos. En futuras investigaciones sería interesante contar con experiencias en grupos más amplios, para evaluar si los niveles de satisfacción tanto de profesores como alumnos se mantienen al aumentar la complejidad operativa, además de para identificar nuevos inconvenientes que puedan surgir.

# **6. Referencias**

1. A.M. Delgado, R. Oliver, "La evaluación continua en un nuevo escenario docente", Revista de Universidad y Sociedad del Conocimiento, Vol. 3-1, 1-13, (2006)

2. E. Chafer, "Una introducción a los sistemas de respuesta interactiva", Electrónica y Comunicaciones. Monográfico TICs en las aulas. Elementos Didácticos para la enseñanza, No. 242, 56-57, Editorial Cypsela, (2009)

3. SMART Response, sistema de respuesta interactiva. Disponible: http://www.smarttech.com/mx/Solutions/Education+Solutions/Products+for+education/Co mplementary+hardware+products/SMART+Response. Fecha último acceso: mayo 2012

4. Turning Point, sistema de respuesta interactiva. Disponible:

http://www.campuspdi.com/sistema-de-respuesta-interactivo-turning-point-receptor- maleta-32-mandos--software-p-15-50-567/. Fecha último acceso: mayo 2012

5. M. Martínez, A.Martínez, "El uso de EduClick para la evaluación y el aprendizaje en fisioterapia. Opinión de los estudiantes", Departamento de fisioterapia, Universidad de Murcia, (2011)

6. C. Johnson, "Clickers in Your Classroom", Wakonse-Arizona E-Newsletter, Vol. 3-1, (2004)

7. M. Martyn, "Clickers in the Classroom: An Active Learning Approach", Educause Quarterly, No. 2: 71-74, (2007)

8. M. Prim, J. Oliver y V. Soler, **"**Aprendizaje de Sistemas Digitales utilizando tecnologías interactivas", IEEE-RITA, Vol. 4-1: 63-68, (2009)

9. M.A. de la Cruz Tomé, "El proceso de convergencia europea: ocasión de modernizar la universidad española si se produce un cambio de mentalidad en gestores, profesores y estudiantes", Aula Abierta, Vol. 82: 191-216, (2003)

10. EduClick, sistema de docencia presencial basado en mandos electrónicos de respuesta. Disponible: http://www.educlick.es/. Fecha último acceso: mayo 2012

11. T. C. Liu, J. K. Liang, H. Y Wang, T. W. Chan, L. H. Wei, (ICCE), "Embedding EduClick in Classroom to Enhance Interaction", Proceedings of International Conference on Computers in Education ICCE, 117-125, (2003)